### **ESTADO DO PIAUÍ PREFEITURA MUNICIPAL DE BURITI DOS LOPES CONCURSO PÚBLICO PARA PROVIMENTOS DE CARGOS**

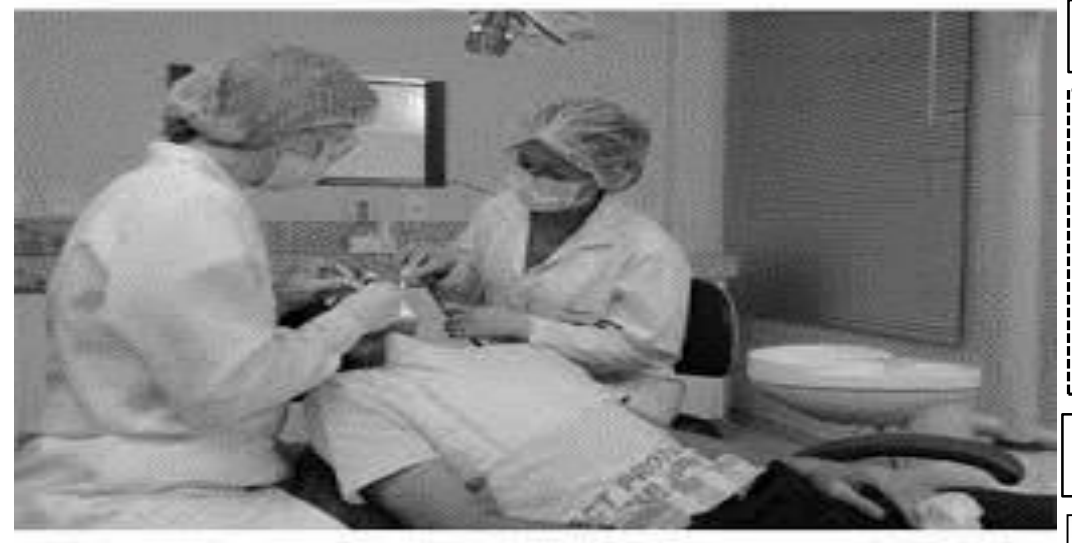

## **CADERNO DE PROVA OBJETIVA**

#### **Leia atentamente as instruções abaixo.**

**01**- Você recebeu do fiscal o seguinte material:

a) Este **Caderno**, com **40 (quarenta) questões** da Prova Objetiva, sem repetição ou falha, conforme distribuição abaixo. Examine se a prova está completa, se há falhas ou imperfeições gráficas que causem dúvidas.

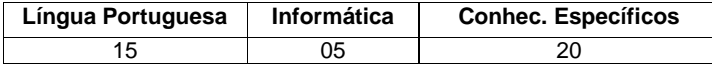

**02**- A prova terá duração de **3 (três horas).**

**03**- No **Cartão de Respostas**, a marcação da alternativa correta deve ser feita cobrindo a letra e preenchendo todo o espaço interno do quadrado, com caneta esferográfica de tinta na cor **azul** ou **preta**, de forma contínua e densa.

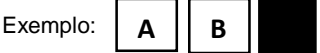

**A B D**

**05**- Para cada uma das questões objetivas, são apresentadas **4 (quatro) alternativas** classificadas com as letras **(A, B, C, D**), mas só uma responde adequadamente à questão proposta. Você só deve assinalar **uma alternativa**. A marcação em mais de uma alternativa anula a questão, mesmo que uma das respostas esteja correta.

**06**- **Será eliminado** do Concurso Público o candidato que:

a) Utilizar ou consultar cadernos, livros, notas de estudo, calculadoras, telefones celulares, pagers, walkmans, réguas, esquadros, transferidores, compassos, MP3, Ipod, Ipad e quaisquer outros recursos analógicos.

b) Ausentar-se da sala, a qualquer tempo, portando o **Cartão de Respostas.**

*Observações: Por motivo de segurança, o candidato só poderá retirar-se da sala após 1 (uma) hora a partir do início da prova.*

**5.11.1.** O candidato somente poderá levar o Caderno de Questões caso saía da sala de aplicação de sua prova nos últimos **30 (trinta) minutos.**

### **NOME DO (A) CANDIDATO (A):\_\_\_\_\_\_\_\_\_\_\_\_\_\_\_\_\_\_\_\_\_\_\_\_\_\_\_\_\_\_\_\_\_\_\_\_\_\_\_\_\_\_\_\_\_\_\_\_\_**

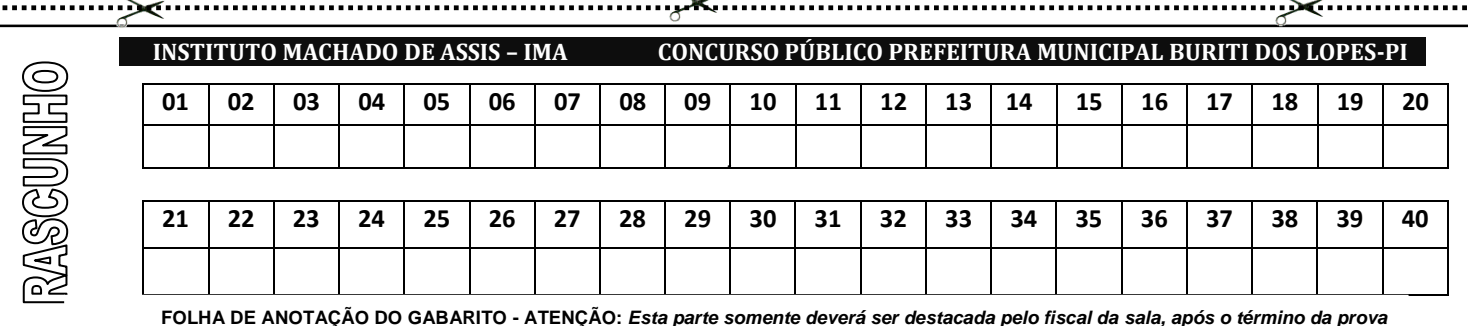

## **CARGO**

# ATENDENTE DE CONSULTÓRIO DENTÁRIO

## **TURNO: TARDE**

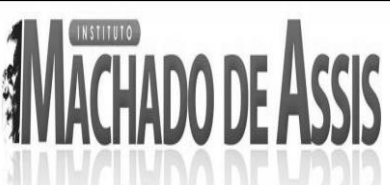

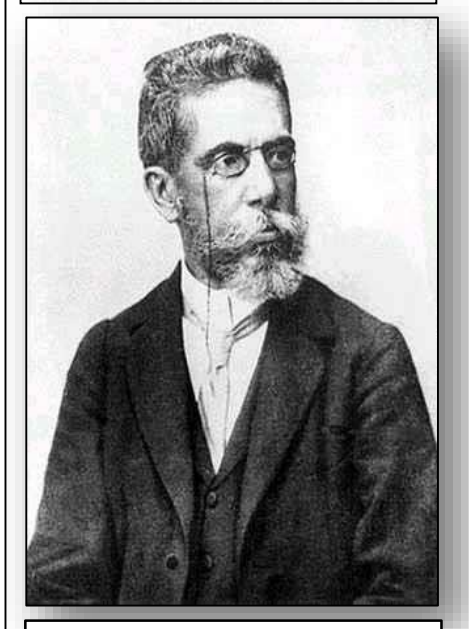

#### **MAIS INFORMAÇÕES:**

**Internet:** 

**[www.institutomachadodeassis.com.br](http://www.institutomachadodeassis.com.br/)**

**Telefone: (86) 3303-3146**

**E-mail: ima.buritidoslopes2015@outlook.com**

 $\overline{\circ}$ 

# **L**ÍNGUA **P**ORTUGUESA **Q**UESTÕES**D**E **1** <sup>A</sup>**15**

### **INSTRUÇÃO:**

**Para responder a essas questões, assinale APENAS UMA ÚNICA alternativa correta e marque o número correspondente na Folha de Respostas.**

#### **TEXTO I**

As questões de 1 a 5 versam sobre a compreensão do texto dado acima:

#### *A Epidemia da Liberdade.*

*"No mundo árabe, países governados há décadas por regimes polí ticos centralizadores, contabilizam metade da população com menos de 30 anos; desses, 56% têm acesso à internet. Sentindo-se sem perspectivas de futuro e diante da estagnação da economia, esses jovens incubam vírus sedentos por modernidade e democracia. Em meados de dezembro, um tunisiano de 26 anos, vendedor de frutas, põe fogo no próprio corpo em protesto por trabalho, justiça e liberdade. Uma série de manifestações eclode na Tunísia e, como uma epidemia, o vírus libertário começa a se espalhar pelos países vizinhos, derrubando em seguida o presidente do Egito, Hosni Mubarak. Sites e redes sociais – como o Facebook e o Twitter – ajudaram a mobilizar manifestantes do norte da África a ilhas do Golfo Pérsico".*

(Fonte: SEQUEIRA, C. D e VILLAMÉA, L. A Epidemia da Liberdade. In: Istoé Internacional, 2 mar 2011, trecho adaptado)

#### **QUESTÃO 01**

É CORRETO afirmar, pela leitura do texto, que:

- **A)** As redes sociais apenas servem para a diversão das pessoas.
- **B)** As redes sociais podem ser usadas para mobilizar a população em torno de questões importantes.
- **C)** As redes sociais são um mal para as democracias.
- **D)** As redes sociais em nada influem no mundo moderno.

### **QUESTÃO 02**

É CORRETO afirmar, pela leitura do texto que:

- **A)** O uso das redes sociais em protestos políticos não têm alcançado resultados.
- **B)** O uso das redes sociais em protestos políticos têm alcançado alguns resultados.
- **C)** O uso das redes sociais só tem alcançado resultados positivos em mobilizações em países europeus.
- **D)** As redes sociais se tornaram a única forma de protestos no mundo moderno.

#### **QUESTÃO 03**

É CORRETO afirmar, pela leitura do texto, que:

- **A)** Em decorrência do uso das redes sociais, o futuro do Oriente Médio é necessariamente de paz.
- **B)** O mundo árabe já é governado em geral por regimes democráticos.
- **C)** O mundo árabe apresenta um grande índice de pessoas jovens que usam a internet.
- **D)** O mundo árabe em geral rejeita a internet.

#### **QUESTÃO 04**

É CORRETO afirmar, pela leitura do texto, que:

- **A)** Os jovens do Oriente Médio têm forte rejeição pela modernidade.
- **B)** O governo da Tunísia tomou providências rápidas para que os protestos que lá aconteceram se restringissem ao seu território.
- **C)** A maioria dos jovens no oriente Médio são contra o regime democrático.
- **D)** A modernidade é uma fonte de sedução para os jovens do Oriente Médio.

#### **QUESTÃO 05**

O texto apresentado para compreensão é:

- **A)** predominantemente ensaísticco
- **B)** predominantemente jornalístico
- **C)** predominantemente poético
- **D)** predominantemente uma nota oficial

As Questões de **6 a 15** dizem respeito à Gramática Padrão da língua portuguesa:

**QUESTÃO 06**

ECLODE é um verbo que está:

- **A)** Na primeira pessoa do singular do presente do indicativo.
- **B)** Na terceira pessoa do singular do presente do indicativo.
- **C)** Na terceira pessoa do singular do presente do subjuntivo.
- **D)** Na primeira pessoa do singular do presente do subjuntivo.

*Cargo: Atendente de Consultório Dentário*

**2**

*Instituto Machado de Assis*

Instituto Machado de Assis

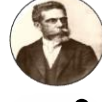

#### PREFEITURA MUNICIPAL DE BURITI DOS LOPES - PI

#### **QUESTÃO 07**

A mesma regra que rege a acentuação gráfica da palavra ÁRABE também é usada em:

- **A)** Internético; democrático; párias
- **B)** Internético; demográfico; democrático
- **C)** Acústico; memória; cafeína
- **D)** Reúne; saúde; saída

#### **QUESTÃO 08**

A concordância verbal está ERRADA em:

- **A)** 56 por cento da população ansiava por moradia
- **B)** Metade das mulheres ficaram indignadas
- **C)** Menos de dois jovens quis protestar
- **D)** Um bando de briguentos arruinaram a festa

#### **QUESTÃO 09**

A concordância nominal está ERRADA em:

- **A)** Filho e filhas bonitas chegaram na festa
- **B)** Eu vi os incríveis Paulo e Paula
- **C)** As milhares de crianças foram aos festejos do padroeiro
- **D)** Homens alertas vigiavam tudo

#### **QUESTÃO 10**

Em "Eu espero de que todos se satisfaçam", a regência verbal está:

- **A)** correta, porque o verbo esperar é transitivo direto ou indireto
- **B)** correta, porque o verbo esperar tem regência livre
- **C)** errada, porque o verbo esperar é intransitivo
- **D)** errada, porque o verbo esperar é transitivo direto

#### **QUESTÃO 11**

Em "Nós necessitamos empregos", a regência verbal está:

- **A)** errada, porque o verbo necessitar é transitivo indireto
- **B)** errada, porque o verbo necessitar é intransiivo
- **C)** correta, porque o verbo necessitar tem regência livre
- **D)** correta, porque o verbo necessitar é transitivo direto ou indireto

**QUESTÃO 12**

Está ERRADA ortograficamente a seguinte palavra:

- **A)** Mussarela
- **B)** Maisena
- **C)** Paiçandu
- **D)** Herege

### **QUESTÃO 13**

Um termo das estruturas seguintes pode ser delas retirado por ser redundante, EXCETO:

- **A)** "municipal", em "prefeito municipal"
- **B)** "de futuro", em perspectiva de futuro"
- **C)** "público", em "erário público"
- **D)** "geral", em "consenso geral"

#### **QUESTÃO 14**

Em "Alguém bateu à porta", o sujeito da oração é:

- **A)** "À porta" e indicativo de lugar
- **B)** Indeterminado
- **C)** Inexistente
- **D)** "Alguém" e indica indeterminação

#### **QUESTÃO 15**

Está CORRETA a ortografia da seguinte palavra:

- **A)** Exceção
- **B)** Paralepípedo
- **C)** Superherói
- **D)** Ensolação

#### **Área Livre**

Instituto Machado de Assis *Instituto Machado de Assis* **3**

# **I**NFORMÁTICA **Q**UESTÕES **D**E **16** <sup>A</sup>**20**

### **QUESTÃO 16**

O software que controla a alocação e utilização dos recursos de hardware, como uso da CPU, memória, periféricos e espaço em disco é chamado:

**A)** Word

I

- **B)** Excel
- **C)** Sistema Operacional
- **D)** Access

I

I

I

### **QUESTÃO 17**

Endereço único que é utilizado para identificar sítios na Internet é denominado:

- **A)** Domínio
- **B)** Download
- **C)** Upload
- **D)** ADSL

#### **QUESTÃO 18**

Assinale a alternativa correta quanto ao uso de atalhos no Windows 8.

- **A)** Alt + Esc: Mostra o painel de visualização no Explorer
- **B)** Ctrl + Shift + N: Criar nova pasta no Explorer
- **C)** Ctrl+ Shift + Esc: Selecionar tudo
- **D)** Ctrl + N: Fecha a janela ou aba atual

#### **QUESTÃO 19**

No Microsoft Access 2010, para criar seu próprio campo de Início Rápido:

- **A)** Selecione um ou mais campos em sua tabela; em seguida, na guia Suplementos, em Ferramentas de Tabela, clique em Mais Campos e clique em Salvar Seleção como Novo Tipo de Dados.
- **B)** Selecione um ou mais campos em sua tabela; em seguida, na guia Campos, em Ferramentas de Tabela, clique em Mais Campos e clique em Salvar Seleção como Novo Tipo de Dados.
- **C)** Selecione um ou mais campos em sua tabela; em seguida, na guia Campos, em Nome e Legenda, clique em Texto e clique em Salvar Seleção como Novo Tipo de Dados.
- **D)** Selecione um ou mais campos em sua tabela; em seguida, na guia Campos, em Ferramentas de Tabela, clique em Mais Campos e clique em Salvar Seleção como Novo Tipo de Dados.

#### **QUESTÃO 20**

O painel de seleção no Microsoft Word 2010 é utilizado para ajudar a selecionar objetos individuais e para alterar a ordem e a visibilidade desses objetos. Onde encontrar o painel de seleção?

- **A)** Na guia Página Inicial, no grupo Edição, clique em Selecionar e em Painel de Seleção.
- **B)** Na guia Exibir, no grupo Mostrar, selecione Painel de Seleção.
- **C)** Na guia Página Inicial, no grupo Edição, clique em Localizar para abrir o Painel de Seleção.
- **D)** Na guia Página Inicial, no grupo Fonte, clique em Painel de Seleção.

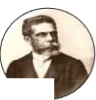

# **C**ONHECIMENTOS **E**SPECÍFICOS **Q**UESTÕES **D**E **21** <sup>A</sup>**40**

#### **QUESTÃO 21**

I

De acordo com as normas estabelecidas pela ANVISA na resolução 306 de 2004 relativas ao correto descarte de resíduos infectantes, assinale a alternativa INCORRETA:

- **A)** Todos os resíduos considerados infectantes tem de ser alocados em sacos plásticos de cor branca e devem conter a identificação do símbolo de forma visível;
- **B)** Os sacos não devem conter mais de 2/3 da sua capacidade total, evitando, assim, que rasguem ou transbordem;
- **C)** Os sacos plásticos que contem lixo infectante podem ficar em contato com o chão se o saco tiver devidamente lacrado;
- **D)** Os sacos contendo lixo infectado não devem ficar em locais como elevadores, corredores ou demais dependências que não sejam a lixeira externa;

#### **QUESTÃO 22**

I

De acordo ainda com a resolução da ANVISA julgue os itens abaixo e assinale a alternativa correta quanto ao tipo de resíduo do grupo A (lixos infectantes):

- I. Gases contaminadas;
- II. Objetos perfurocortantes;
- III. Órgãos, tecidos;
- IV. Secreções, excreções;
- **A)** Todas corretas;
- **B)** I e II corretas;
- **C)** I, II e III corretas;
- **D)** II e III corretas;

### **QUESTÃO 23**

I

Conselhos de Saúde são os órgãos de controle do SUS pela sociedade nos níveis municipal, estadual e federal. Eles foram criados para que a população possa interferir na gestão da saúde. Quem pode integrar obrigatoriamente os conselhos de saúde:

- I. Usuarios;
- II. Profissionais de saúde;
- III. Governo;
- IV. Prestadores de serviço;

Assinale a alternativa correta:

- **A)** I, II, III, IV;
- **B)** Somente I e II;
- **C)** I, II e III;
- 

#### **QUESTÃO 24**

A autoclave é um dispositivo utilizado para esterilizar instrumentos e materiais. A respeito da autoclave e do seu processo de esterilização assinale a alternativa INCORRETA:

- **A)** O processo de autoclavagem é realizado em duas etapas;
- **B)** Autoclave utiliza calor seco sob pressão, que aquece os materiais contaminados e leva à morte as células microbianas;
- **C)** Na autoclave a esterilização ocorre por volta de 121 C° por 15 a 30min;
- **D)** Autoclave é a forma mais comum e segura comparada a esterilização pela estufa;

#### **QUESTÃO 25**

Qual das alternativas abaixo apresenta somente artigos semicríticos usados no consultório odontológico:

- **A)** Lamina de bisturi;
- **B)** Porta amalgama;
- **C)** Espelho bucal e sonda exploradora;
- **D)** Instrumentos cirúrgicos:

#### **QUESTÃO 26**

A respeito da Estufa e do seu processo de esterilização assinale a alternativa INCORRETA:

- **A)** Após a estufa ter alcançado os 170 C° não podemos mais adicionar novos instrumentos sem alterar o tempo de esterilização;
- **B)** Caneta de alta rotação não deve ser esterilizada em estufa;
- **C)** A esterilização na estufa ocorre entre 160 180 C° por 01 ou 02 horas;
- **D)** Estufa utiliza calor úmido;

#### **QUESTÃO 27**

Quais as leis que regem o SUS?

- **A)** Lei 8.080/90 e Lei 8.142/90;
- **B)** Lei 8.080/90, Lei 8.142 e artigos 196 a 200 da Constituição Federal;
- **C)** Lei 8.080/90 e NOAB SUS 01/91;
- **D)** Lei 8.080/90, Lei 8.142/90 e NOAB SUS 01/91;

**D)** I, II, IV;

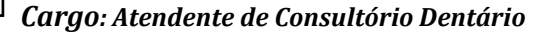

Instituto Machado de Assis *Instituto Machado de Assis* **5**

#### PREFEITURA MUNICIPAL DE BURITI DOS LOPES - PI

#### **QUESTÃO 28**

I

Entre as definições da Lei 8.080/90 julgue os itens abaixo e assinale a alternativa correta:

- I. Organização, direção e gestão do SUS;
- II. Competências e atribuições das três esferas de governo;
- III. Politica de recursos humanos;
- IV. Conferencia e conselhos de saúde;
- V. Recursos financeiros, gestão financeira;
- **A)** Todas Corretas;
- **B)** I, II e III corretas;
- **C)** I, II, III e V corretas;
- **D)** I, II, IV e V corretas;

#### **QUESTÃO 29**

I

I

I

Em janeiro de 2015 houve alteração na Lei 8.080/90 no que se refere a:

- **A)** Participação direta ou indireta, inclusive de controle, de empresas ou de capital estrangeiro na assistência a saúde;
- **B)** Financiamento do SUS;
- **C)** Participação Popular;
- **D)** Aos princípios de integralidade e universalidade;

#### **QUESTÃO 30**

As normas operacionais básicas são instituídas através de portarias ministeriais que definem cada esfera de governo. Entre os objetivos das NOAB assinale a INCORRETA:

- **A)** Aprofundar e reorientar a implementação do SUS;
- **B)** Definir novas estratégias, prioridades e diretrizes;
- **C)** Normatizar o SUS;
- **D)** Organizar os conselhos e conferencias de saúde;

#### **QUESTÃO 31**

O profissional em alguns procedimentos lança mão de realizar o Isolamento do campo operatório. Com o isolamento o profissional busca:

- I. Controlar a umidade durante os procedimentos clínicos;
- II. Proteção ao paciente;
- III. Melhor visibilidade;
- IV. Controle da dor em casos de tratamento endodôntico;

Julgue os itens acima e assinale a alternativa correta:

- **A)** Todas são corretas;
- **B)** I, II e IV corretas;
- **C)** I e II corretas;
- **D)** I, II e III corretas;

#### **QUESTÃO 32**

O profissional vai realizar o tratamento endodôntico no dente 11 e precisa realizar o isolamento absoluto. Qual o grampo ele deve escolher para realizar o isolamento?

**A)** 206;

- **B)** 200;
- **C)** 26;
- **D)** 211;

#### **QUESTÃO 33**

O profissional vai realizar o tratamento endodôntico no dente 36 com coroa integra, erupcionado e precisa realizar o isolamento absoluto. Qual o grampo ele deve escolher para realizar o isolamento?

- **A)** 206;
- **B)** 200;
- **C)** 209;
- **D)** 211;

**QUESTÃO 34**

Entre as características do Programa de Saúde da Família podemos destacar:

- **A)** Procura por profissionais especializados;
- **B)** Realização de procedimentos mais complexos;
- **C)** Programa voltado somente para o tratamento odontológico;
- **D)** Um tratamento voltado para favorecer o ambiente domiciliar;

#### **QUESTÃO 35**

"Um conjunto de ações que proporcionam o conhecimento, a detecção ou prevenção de qualquer mudança nos fatores de terminantes e condicionantes de saúde individual ou coletiva, com a finalidade de recomendar e adotar as medidas de prevenção e controle das doenças ou agravos." Esta é a definição de:

- **A)** Vigilância Epidemiológica;
- **B)** Saúde Integral;
- **C)** Sistema Único de Saúde;

*Cargo: Atendente de Consultório Dentário*

**D)** Vigilância Sanitária;

*Instituto Machado de Assis*

Instituto Machado de Assis

**6**

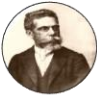

#### PREFEITURA MUNICIPAL DE BURITI DOS LOPES - PI

#### **QUESTÃO 36**

I

Entre as alternativas abaixo qual não está de acordo com a Lei Orgânica do SUS (Lei 8080/90):

- **A)** A iniciativa Privada poderá participar do Sistema Único de Saúde, em caráter Prioritário;
- **B)** A saúde é um direito fundamental do ser humano;
- **C)** O dever do Estado não exclui o das pessoas, da família, das empresas e da sociedade;
- **D)** É dever do Estado garantir a saúde através da formulação de políticas que visem à redução de riscos de doenças e de outros agravos;

#### **QUESTÃO 37**

Durante uma exodontia do elemento dental 11 qual fórceps devemos utilizar:

**A)** 150;

I

- **B)** 121;
- **C)** 151;
- **D)** 01;

I

I

#### **QUESTÃO 38**

Entre os princípios e as diretrizes do SUS, estão a:

- **A)** centralização e a universalidade;
- **B)** participação da comunidade e a autonomia;
- **C)** universalidade e a integralidade;
- **D)** complexidade e a igualdade;

#### **QUESTÃO 39**

Em relação ao tratamento dos resíduos gerados no consultório odontológico:

- **A)** Os biológicos e/ou infectantes devem ser acondicionados em sacos plásticos transparentes, resistentes e impermeáveis;
- **B)** Os comuns devem ser acondicionados em sacos plásticos de qualquer cor e devem ser identificados;
- **C)** Os perfurantes e os cortantes devem ser descartados separadamente e imediatamente após o seu uso, em recipientes estanques, rígidos, com tampas e no local da sua geração, identificados com a inscrição "Perfurocortante";----
- **D)** Devem ser armazenados temporariamente em um contêiner, devidamente identificados, sem limite de horas de armazenamento;

#### **QUESTÃO 40**

Entre as atribuições do Auxiliar de Saúde Bucal julgue os itens abaixo e assinale a alternativa correta:

- I. Proceder à desinfecção e a esterilização de materiais e instrumentos utilizados;
- II. Cuidar da manutenção e conservação dos equipamentos odontológicos;
- III. Preparar e organizar instrumental e material necessário;
- IV. Fazer remoção do biofilme;
- **A)** Todas corretas;
- **B)** I e II corretas;
- **C)** I, II e III corretas;
- **D)** I, II e IV corretas;

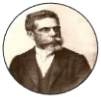